# **Παραδείγματα Εμπζδωςησ Δομήσ Ακολουθίασ**

### #Εμβαδόν Τετραγώνου

 $a =$  float(input("Δώσε πλευρά τετραγώνου: "))

 $x = a^*a$ 

print x

## #Εμβαδόν Παραλληλογράμμου

a = float(input("Δώσε πρώτη πλευρά παραλληλόγραμμου: "))

b = float(input("Δώσε δεύτερη πλευρά παραλληλόγραμμου: "))

 $x = a * b$ 

print x

## #Εμβαδόν Τριγώνου

$$
a = float(input("Δώσε βάση τριγώνου:"))
$$

$$
b = float(input("Δώσε ύψος τριγώνου:"))
$$

 $x = (a * b)/2$ 

print x

## #Μέσος Όρος Βαθμών

a = float(input("Εισάγετε τον πρώτο αριθμό: "))

- $b = float(input("Eισάγετε τον δεύτερο αριθμό: "))$
- $c =$  float(input("Εισάγετε τον τρίτο αριθμό: "))
- d = float(input("Εισάγετε τον τέταρτο αριθμό: "))

 $x = (a+b+c+d)/4$ 

print x

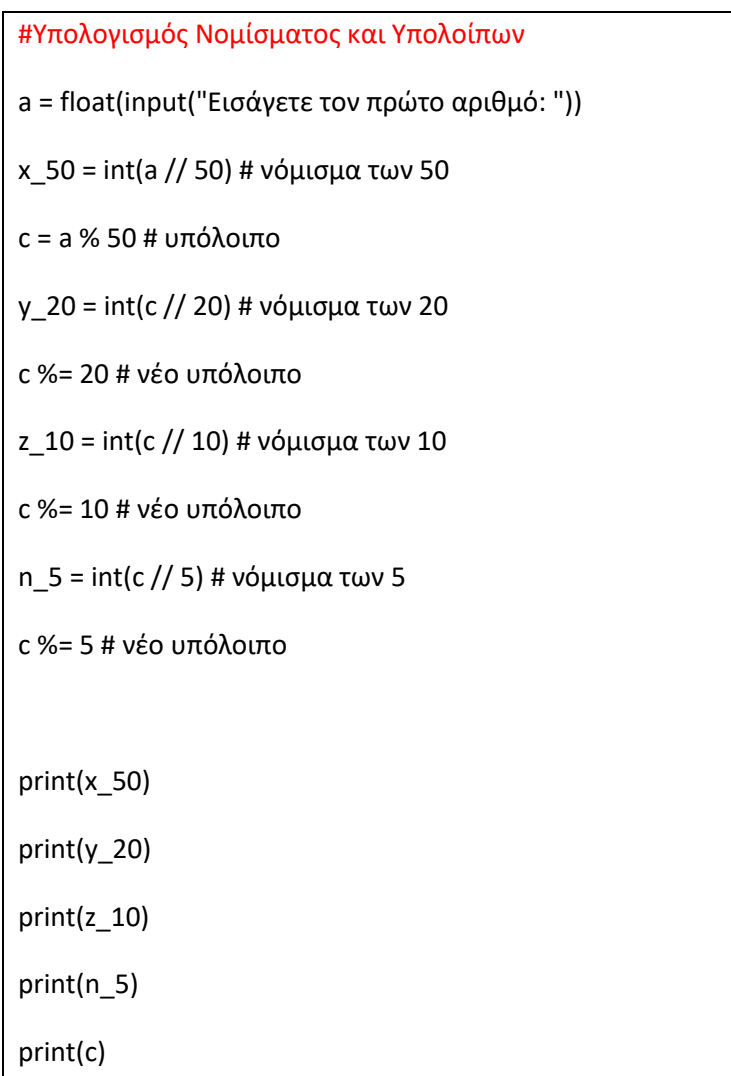